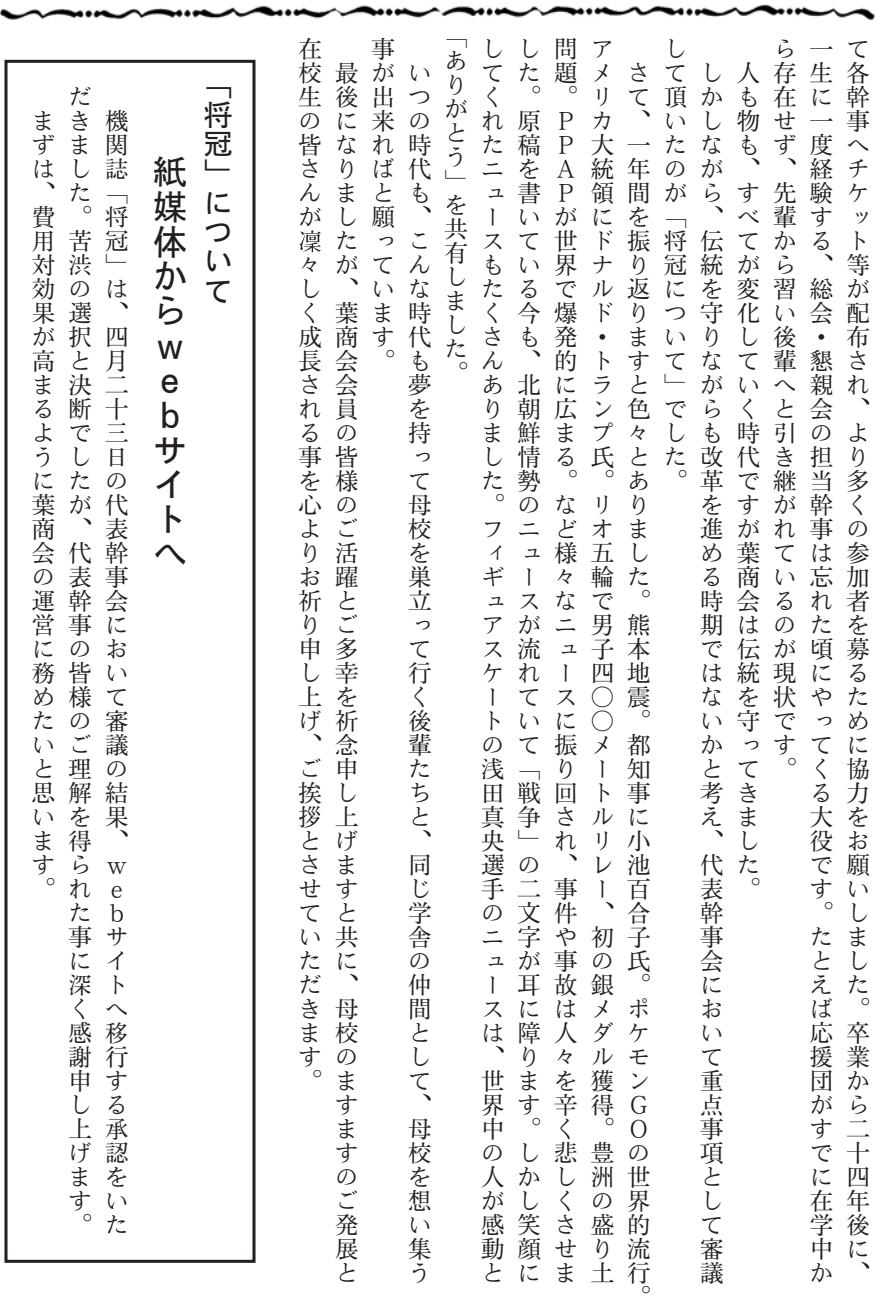

∼

 $\overline{\phantom{0}}$ ....

 $-$  4  $-$ 

مەمە ∼

....

...

 $\widetilde{\phantom{a}}$ 

....

〜 .... ....